## **Online Forms** How to Fill In and Sign a PDF

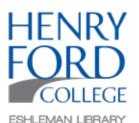

|                                                                                                    | N A A A                                                                                                    |                                                                                                    |                                                                                                    |                                                                                                    |
|----------------------------------------------------------------------------------------------------|----------------------------------------------------------------------------------------------------|----------------------------------------------------------------------------------------------------|----------------------------------------------------------------------------------------------------|----------------------------------------------------------------------------------------------------|
|                                                                                                    |                                                                                                    | tivis +                                                                                                    | R. L. L. V.                                                                                                    | L D                                                                                                    |
| RENTAL APPLICATION : Each adult (18 or older) must fill out a separate application<br>There is a <u>gen-refundable</u> fee of \$20% adult to apply |                                                                                                    |                                                                                                    |                                                                                                    | ation Crace PDF                                                                                                    |
| Tiest Middle Last                                                                                                    | Birth Date 5                                                                                                    | social Security 4                                                                                                    | Detres's Licens                                                                                                    | er# Committee Free                                                                                                    |
| Any Other Names Yon've Used In The Past                                                                                                    | House Pho                                                                                                    | and in the second second second second second second second second second second second second second second s                                                                                                    | Cell Phone                                                                                                    | Ect PDF                                                                                                    |
| All Other Proposed Occupants                                                                                                    |                                                                                                    | Birth Date                                                                                                    | Relationship To Applicant                                                                                                    | Export PDF                                                                                                    |
|                                                                                                    |                                                                                                    |                                                                                                    |                                                                                                    | Cogardine Pogne                                                                                                    |
|                                                                                                    |                                                                                                    |                                                                                                    |                                                                                                    | Band for Commanda                                                                                                    |
|                                                                                                    |                                                                                                    |                                                                                                    |                                                                                                    | P Cotonent                                                                                                    |
| RENTAL/RESIDENCE HISTORY                                                                                                    |                                                                                                    |                                                                                                    |                                                                                                    | TR & Sur                                                                                                    |
| Street Address                                                                                                    | Presie                                                                                                    | as Kestileare                                                                                                    | Prior Kriste                                                                                                    | A Scar & DOH                                                                                                    |
| City                                                                                                    |                                                                                                    |                                                                                                    |                                                                                                    |                                                                                                    |
|                                                                                                    |                                                                                                    |                                                                                                    | 11/10/07/10 20                                                                                                    |                                                                                                    |
| Home Tools Basic Revail Appl., +                                                                                                    |                                                                                                    |                                                                                                    |                                                                                                    | 🗇 🎄 Sign in                                                                                                    |
| 0 <u>4</u> <b>6</b> 6 9 9 0                                                                                                    |                                                                                                    | 300                                                                                                    | 108 : 봄: 뿌                                                                                                    | As may                                                                                                    |
| Fit & Bign                                                                                                    | N X Y O                                                                                                    | - •                                                                                                    | skan   ●                                                                                                    | Mest                                                                                                    |
|                                                                                                    | /-                                                                                                    |                                                                                                    |                                                                                                    | E                                                                                                    |
| RENTAL APPLICATIO                                                                                                    | DN • 1                                                                                                    |                                                                                                    |                                                                                                    |                                                                                                    |
|                                                                                                    | •                                                                                                    |                                                                                                    |                                                                                                    | · · · · · · · · · · · · · · · · · · ·                                                                                                    |
| Fust Middle Last                                                                                                    | Buth                                                                                                    | Date                                                                                                    | Social Security #                                                                                                    | Driver's License #                                                                                                    |
|                                                                                                    |                                                                                                    |                                                                                                    |                                                                                                    |                                                                                                    |
|                                                                                                    |                                                                                                    |                                                                                                    |                                                                                                    |                                                                                                    |
| RENTAL APPLICATION                                                                                                    | ON :                                                                                                    |                                                                                                    |                                                                                                    |                                                                                                    |
| A A 2 53 ···                                                                                                    | •                                                                                                    |                                                                                                    |                                                                                                    | Driver's License #                                                                                                    |
| Type text here                                                                                                    | Di                                                                                                    | th Date                                                                                                    | Social Security #                                                                                                    | Driver's License #                                                                                                    |
| Any Other Names You've Used In The Past                                                                                                    |                                                                                                    | Home                                                                                                    | e Phone                                                                                                    | Cell Phone                                                                                                    |
| All Other Proposed Occupants                                                                                                    |                                                                                                    |                                                                                                    | Birth Date Rel                                                                                                    | ationship To Applicant                                                                                                    |
|                                                                                                    | Text Middle Last   Aug Other Names You've Used In The Past All Other Proposed Occupants   All Other Proposed Occupants Street Authors   RENTAL/RESIDENCE HISTORY Current Residence   Street Authors Current Residence   Current Residence Current Residence   Street Authors Current Residence   Street Authors Current Residence   Street Authors Current Residence   Street Authors Current Residence   Street Authors Current Residence   Pin & Boys Current Residence   RENTAL APPLICATION First   Middle Last   Prope text here Middle   Aut Other Nattes You've Used In The Past | Text Middle Last Berts Date 1   Aug Other Names Your've Used In The Past Memory Past All Other Proposed Occupants 1   All Other Proposed Occupants Image: Concent Reddence Press   All Other Proposed Occupants Image: Concent Reddence Press   Street Address Concent Reddence Press   Street Address Concent Reddence Press   Porter Tools Assist Press Image: Concent Reddence   Press Middle Concent Reddence Image: Concent Reddence   Press Middle Last Birth | Iter: NixAffe Last Bieth Date Social Security:   Aug Other Names You've Used In The Past Bieth Date Social Security:   Aug Other Proposed Occupants Bieth Date Bieth Date   All Other Proposed Occupants Bieth Date Bieth Date   All Other Proposed Occupants Bieth Date Bieth Date   All Other Proposed Occupants Bieth Date Bieth Date   All Other Proposed Occupants Bieth Date Bieth Date   All Other Proposed Occupants Bieth Date Bieth Date   All Other Proposed Occupants Coursest Residence Provises Residence   Street Address Coursest Residence Provises Residence   Street Address Coursest Residence Provises Residence   Street Address Coursest Residence Provises Residence   Street Address Q Image: Provises Residence Provises Residence   Street Address Q Image: Provises Residence Provises Residence   Street Address Q Image: Provises Residence Image: Provises Residence   RENT AL APPLICATION Each adult ( There is a provise Provise Residence Image: Provise Residence< | Image: Section of the section of the section of t |

## Add Signature:

1. Click "Fill & Sign" in the right toolbar, as above.

2. Select the "Sign" button.

3. Select "Add Signature" from the drop-down menu.

4. Select Type or Draw to create a signature. Click Apply.

lack of int

a Doe

5. Select the area you want to place the signature.

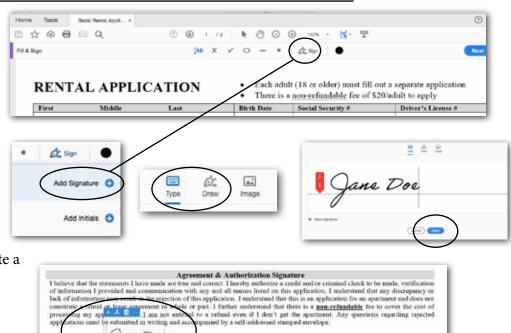

Date